## Reset [Macbook](http://newfile.ozracingcorp.com/get.php?q=Reset Macbook Pro To Factory Settings Without Disk) Pro To Factory Settings Without Disk >[>>>CLICK](http://newfile.ozracingcorp.com/get.php?q=Reset Macbook Pro To Factory Settings Without Disk) HERE<<<

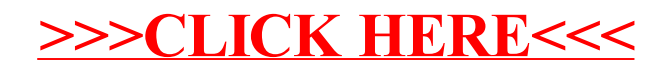